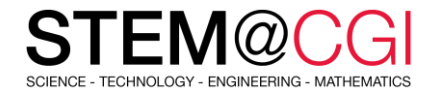

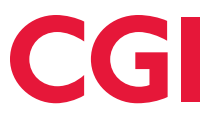

# STEM@CGI At Home

"STEM@CGI At Home" offers weekly STEM based activity packs with practical STEM activities for children. **Get your family involved, learn and have fun**!

## THIS WEEK'S ACTIVITY – CREATE YOUR OWN WEBSITE!

#### **Introduction**

Learn how to code your first website!

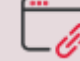

[Access this activity](https://projects.raspberrypi.org/en/projects/cd-beginner-html-css-sushi)

#### **What you will need**

A computer capable of running [trinket.io](https://trinket.io/)

#### **What you will learn**

- Building a HTML website that has headings, paragraph text, lists, and images
- Using CSS code to control the look of your website, including designing a simple menu bar and changing colors, backgrounds, and borders
- Linking pages to each other, and linking to other websites
- Creating a table that includes headings and multiple rows

### **Stay healthy and safe!**

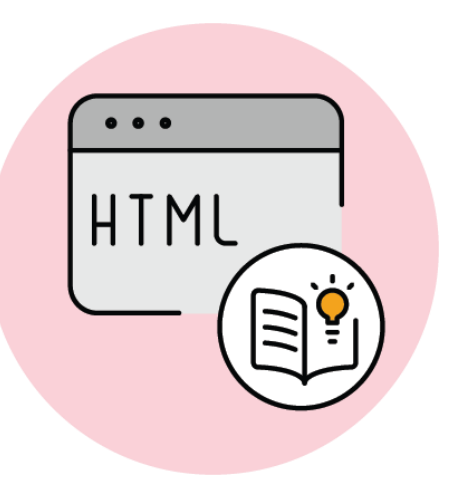